| STATISTICS - the science of <u>collecting</u> , analyzing,<br>+ reporting information about<br>a set if data |                                                    |                            |                                                                                                    |
|----------------------------------------------------------------------------------------------------|----------------------------------------------------|----------------------------|----------------------------------------------------------------------------------------------------|
| Heights 0<br>15,705<br>15,320<br>16,390<br>18,00 8                                                           | + U.S. Mlx<br>17,440<br>16,277<br>20,320<br>15,658 | 4015<br>  6,286<br>  6,550 | $\frac{\text{Steem-and-Least Plot}}{\text{Truncated}} \xrightarrow{\text{Rounded}} \\ 7630 15 0377\\5322 16 3346\\4 17 4\\0 18 0\\19\\3 20 3\\20 3=20,250-\\20,349\\20 3=20,250-\\20,349\\20 3=20,250-\\20,250\\20 3=20,250-\\20,250\\20 3=20,250\\20 3=$ |
|                                                                                                    |                                                    |                            |                                                                                                    |

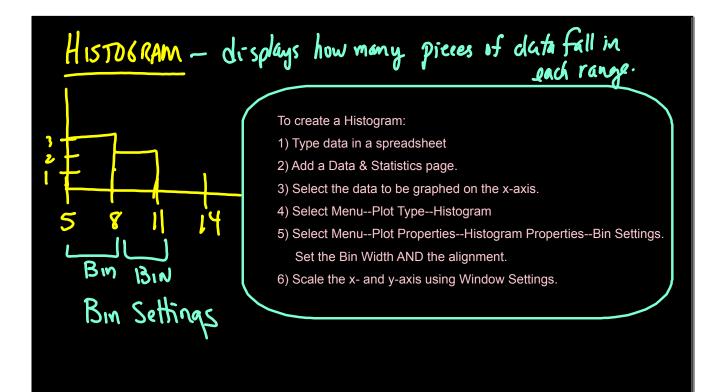

MEASURES OF CENTRAL TENDENCY - describe the "center" of the data dda  $Mean - "average" = \frac{Sum of data}{\# tems} = \frac{\sum x}{n}$ sample population 8412 12.5 Lmu 5 8 17 2,9 36 56 X= Median = the middle value Data set: 200 values Data set: 75 values 2=375 Mode - most frequent value

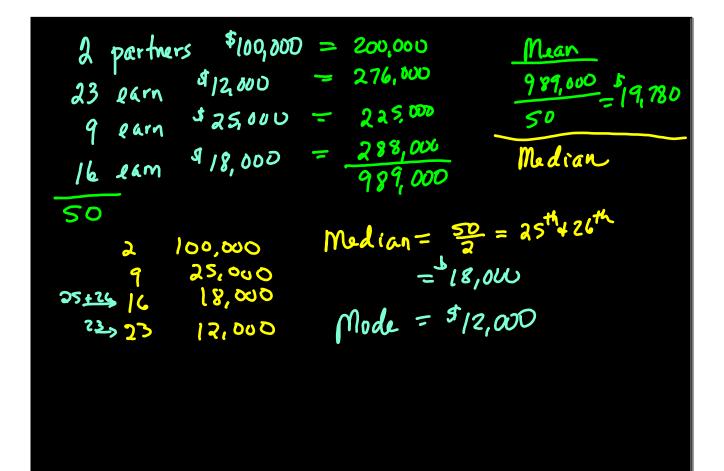

## Calculating Statistics on the TI-Nspire

- 1) Enter data in a spreadsheet. Be sure to name the column.
- 2) Add a Data & Statistics page. Label the x-axis with the data to be graphed.
- Select Menu--Statistics--Stat Calculations--1-Variable Stats Scroll down the list of stats to find the ones you need.

## To find Mode:

- 1) On the spreadsheet page, click on the column you want to sort in order.
- 2) Arrow upward until the entire columns turns blue.
- 3) Select Menu--Actions--Sort
- 4) The data will be in numerical order. Search through the data to find the mode.